## **CSSE 220 Day 28** Markov

Checkout Markov project from SVN

### Questions

#### **Presentations**

- ▶ Wednesday, 10:30 2:00 in the Union lobby
	- You have a 15-min time slot where your whole team can be there
	- You'll demo on a projector; anyone can watch
	- If it's too sunny, then go to a nearby (PA?) room
- ▶ Each person will
	- talk for ~1 minute about a technical facet of the program to which they contributed
	- be prepared to answer questions about the project
- Be professional!
	- Be prepared
	- Dress nicely

### **Presentation times**

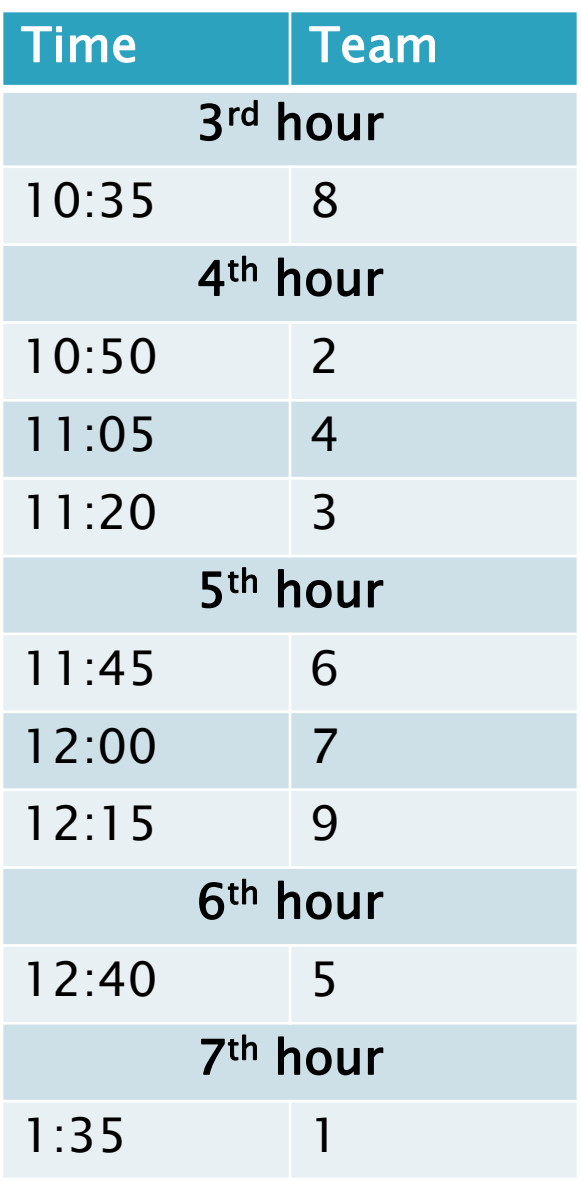

#### **Vector Graphics Team Evaluations**

- ▶ Complete survey on ANGEL by start of class Thursday
	- $\circ$  Lessons  $\rightarrow$  Project Forms  $\rightarrow$  Team Performance Evaluations
- ▶ Failure to complete the evaluations will result in a letter grade deduction on your individual team project score

### Announcements

- ▶ Due to Wednesday's presentations, Friday's class will be optional
- ▶ But for those who are here, it will be a great time to work on the Markov project, especially if you are working with a partner

#### Markov Chaining **Details**

## **Markov Chain Progam**

#### ▶ Input: a text file

**the skunk jumped over the stump the stump jumped over the skunk the skunk said the stump stunk and the stump said the skunk stunk**

▶ Output: a randomly generated list of words that is "like" the original input in a well-defined way

## **Markov Chain Process**

- Gather statistics on word patterns by building an appropriate data structure
- Use the data structure to generate random text that follows the discovered patterns

## Markov Example,  $n = 1$

▶ Input: a text file the skunk jumped over the stump the stump jumped over the skunk the skunk said the stump stunk and the stump said the skunk stunk

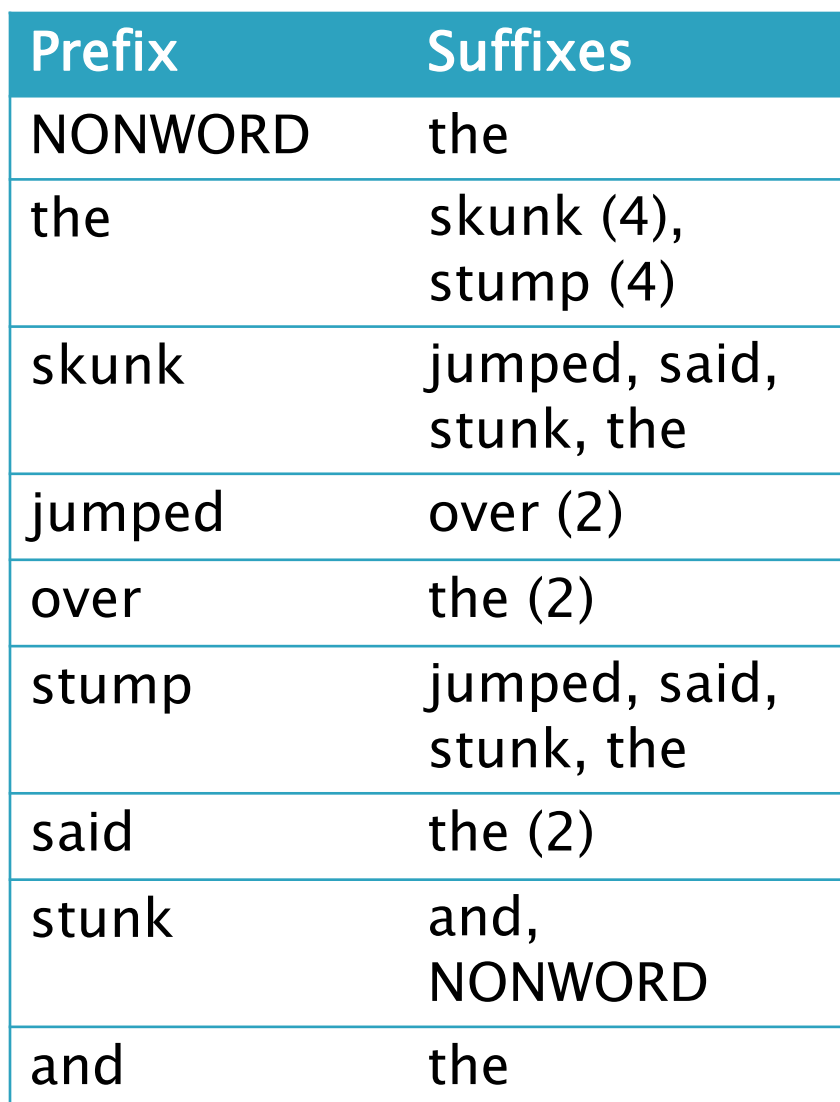

## Markov Example,  $n = 2$

▶ Input: a text file the skunk jumped over the stump the stump jumped over the skunk the skunk said the stump stunk and the stump said the skunk stunk

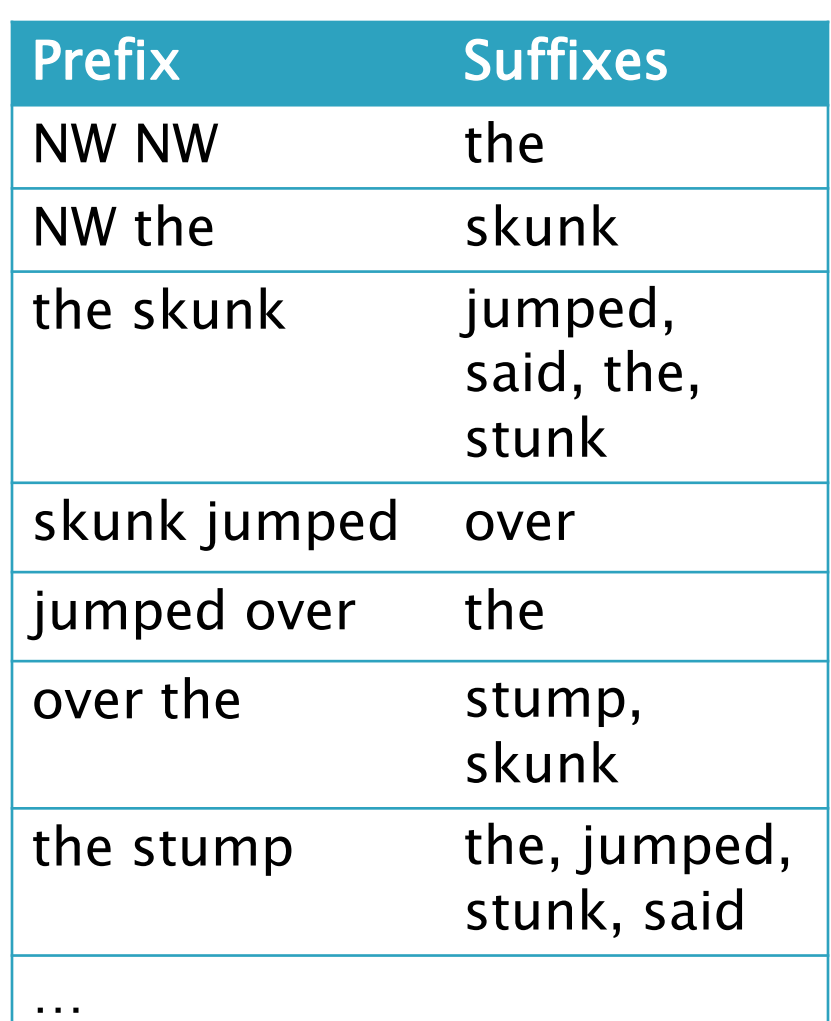

### Output

 $\blacksquare$  n=1:

**the skunk the skunk jumped over the skunk stunk** 

**the skunk stunk**

 $\cdot$  n=2:

**the skunk said the stump stunk and the stump jumped over the skunk jumped over the skunk stunk**

 Note: it's also possible to hit the max before you hit the last nonword.

## **Markov Data structures**

- ▶ For the prefixes?
- ▶ For the set of suffixes?
- ▶ To relate them?

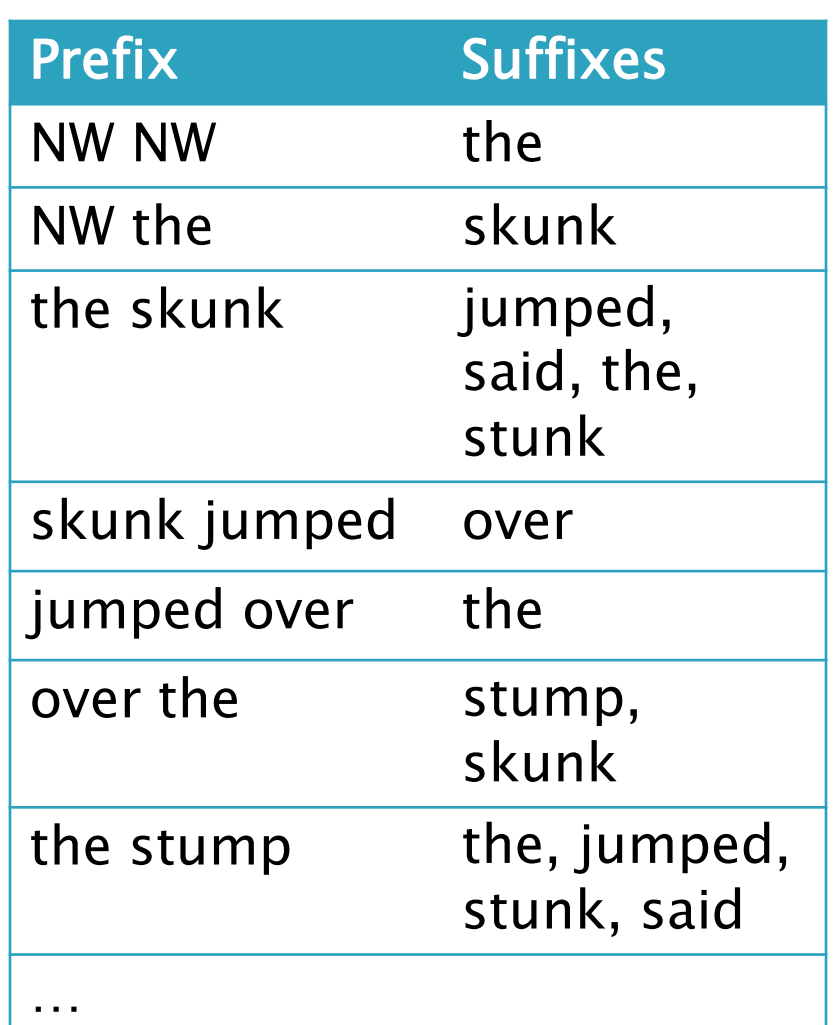

#### Fixed-Length Queue and Markov

- FixedLengthQueue: a specialized data structure, useful for Markov problem
- Check out **FixedLengthQueue**
	- Working alone? See your individual repo.
	- Working with a partner? See your new Markov repo.

- ▶ Work to implement it in the next 25 minutes or so
- When you finish, read the (long) Markov description and start coding
- We will only do milestone 1 (so no text justification)
- **01, breenjw,runchemr**
- **02, hugheyjm,weavergg**
- **03, hannumed,woodhaal**
- **04, labarpr,**
- **05, macshake,mcgeevsa**
- **06, pedzindm,parasby**
- **07, eatonmi,**
- **08, correlbn,shinnsm**
- **09, smebaksg,**
- **10, moravemj,wanstrnj**
- **11, cheungkt,ngop**
- **12, duganje,**
- **13, carvers,krachtkq**
- **14, lemmersj,**
- **15, popenhjc,**
- **16, beaversr,davidsac**
- **17, amanb,**
- **18, foltztm,**
- **19, sheetsjr,**
- **20, walthagd,**

**http://svn.csse.rose-hulman.edu/repos/csse220-201030-markov-teamXX**

#### Teams

## Work Time

**XX** Review HW description, Work on Markov for rest of class The following slides may have some helpful hints

#### Arrow shows the point at which next to add data

#### Fixed length queue (FLQ)

- Example to the left shows the queue as elements are added
	- We'll only add, no remove
- What do you need to implement this?
	- *Array* whose length is the capacity of the FLQ
	- *Index* at which to add the next element to the FLQ
		- This index increases by 1 as you add elements, but "wraps" back to 0 when it reaches the capacity of the FLQ
	- Current size of the FLQ
		- As opposed to the capacity of the FLQ

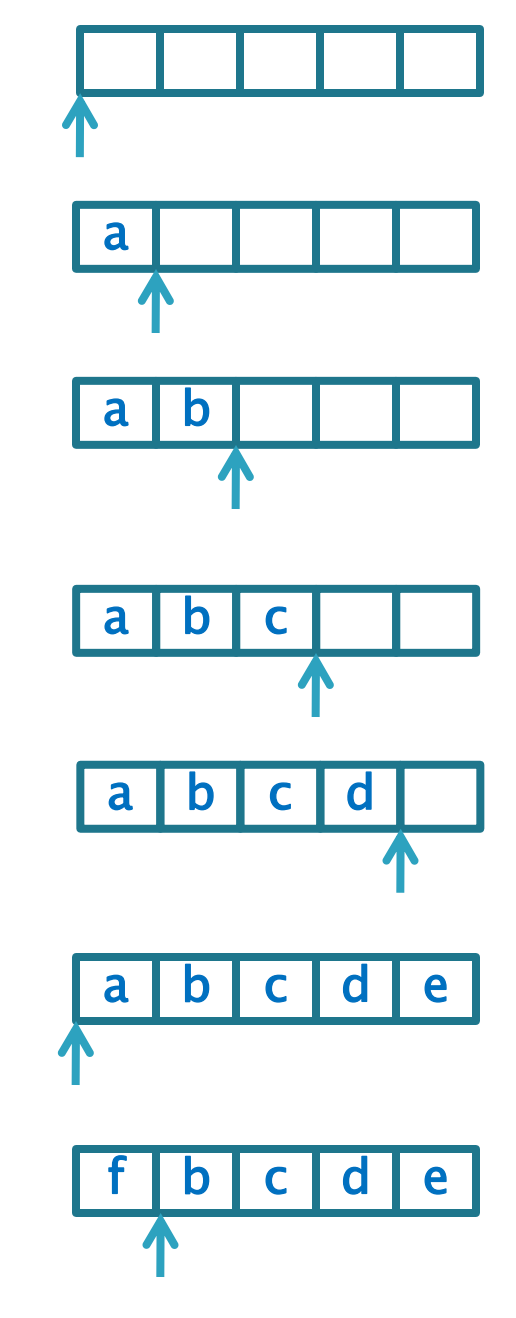

#### Generating sentences by a Markov chain

#### Input:

Blessed are the poor for they will be Blessed are the peacemakers for they will find Blessed are meek for they will be Blessed are

Inspired by Matthew 5:3-9

To generate a new phrase, start with NONWORD NONWORD and "follow the chain", but choose *at random* from eligible suffixes

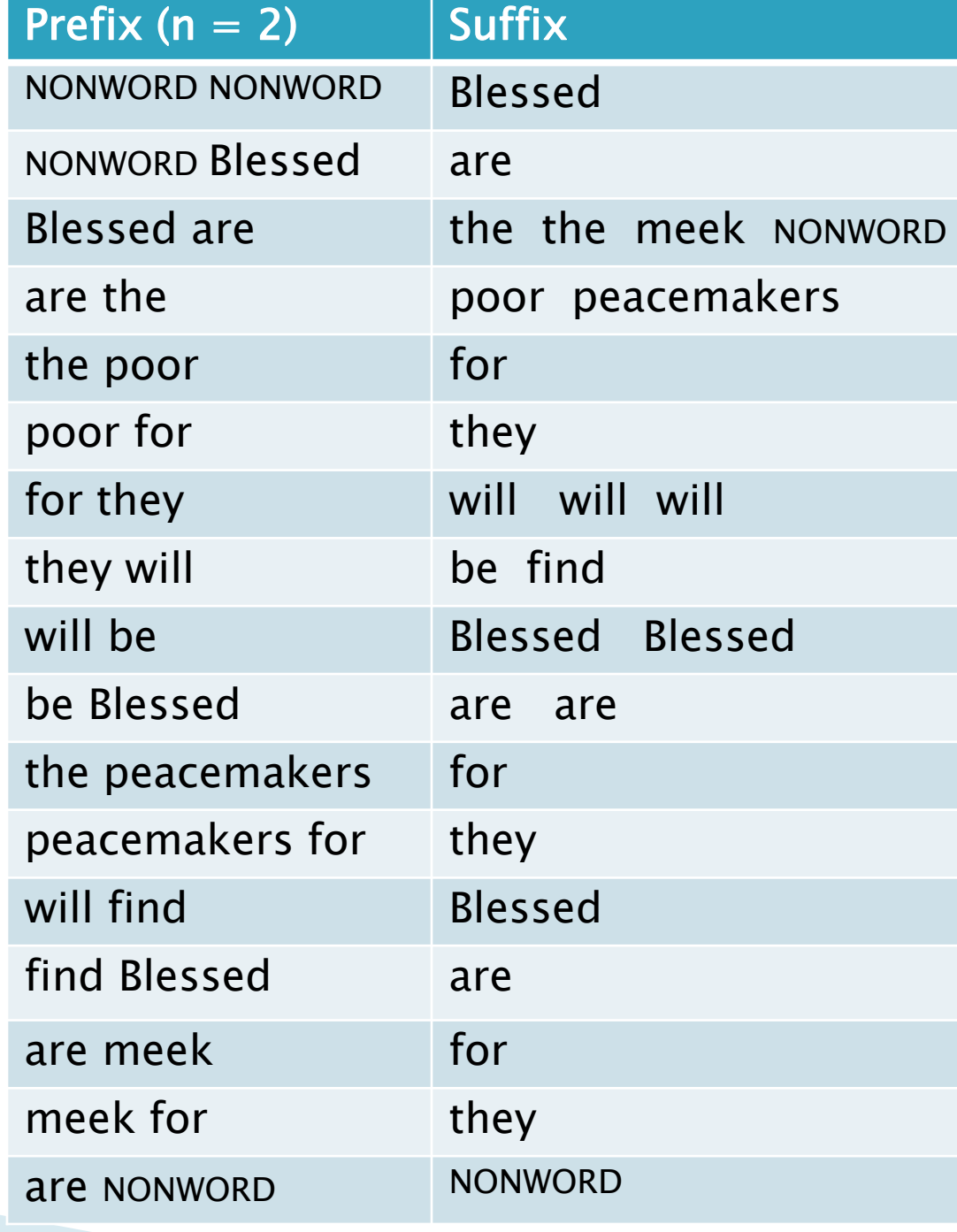

#### What data structures to use?

Use a **Fixed-Length Queue**  whose length is n

#### Use a **MultiSet**

- Stores each word with its **multiplicity**
- Has:
	- **size()**
	- **findKth(int k)**

• To "pick at random" from a MultiSet, generate a random number, *k*, between 0 and **size()**, then call **findKth(k)** to get the random word

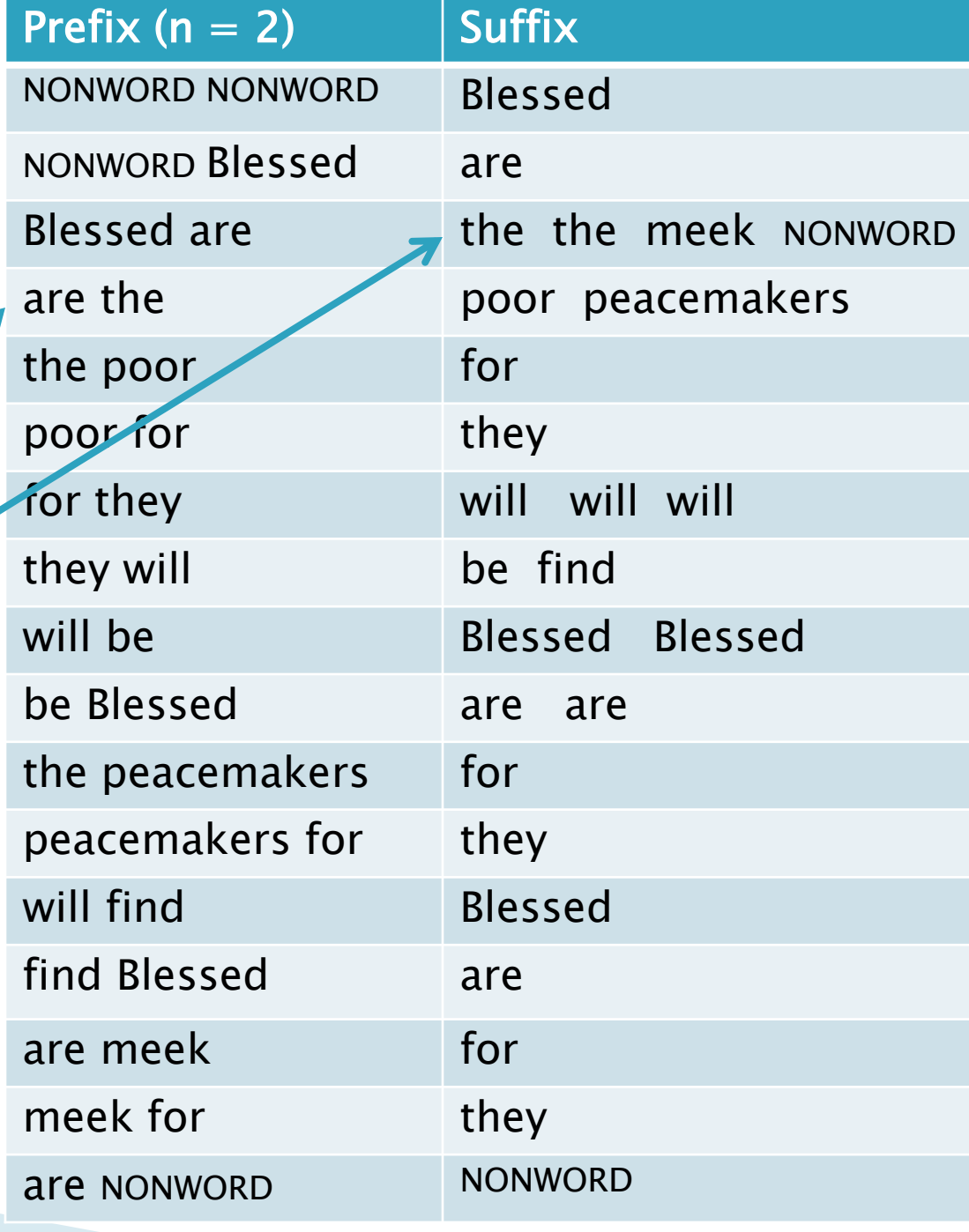

# **The Markov Map**

This mapping is what we want to generate new data from the existing data, using a Markov Chain

Implement as a Fixed-Length Queue whose length is *n*

> Implement the mapping as a **HashMap<String, MultiSet>**  where the String is the

concatenation of the words in the Fixed-Length Queue, and the MultiSet is the set of words that follow that String in the input **Do you see why** 

 $W_{k-4}$   $W_{k-3}$   $W_{k-2}$   $W_{k-1}$   $W_k$   $\longrightarrow$   $W_{k+1}$ • When building the map: the word that follows the given prefix

• When generating from the map: random but according to the data distribution

> Implement by choosing at random from the mapped MultiSet

these are good data structures for this problem?

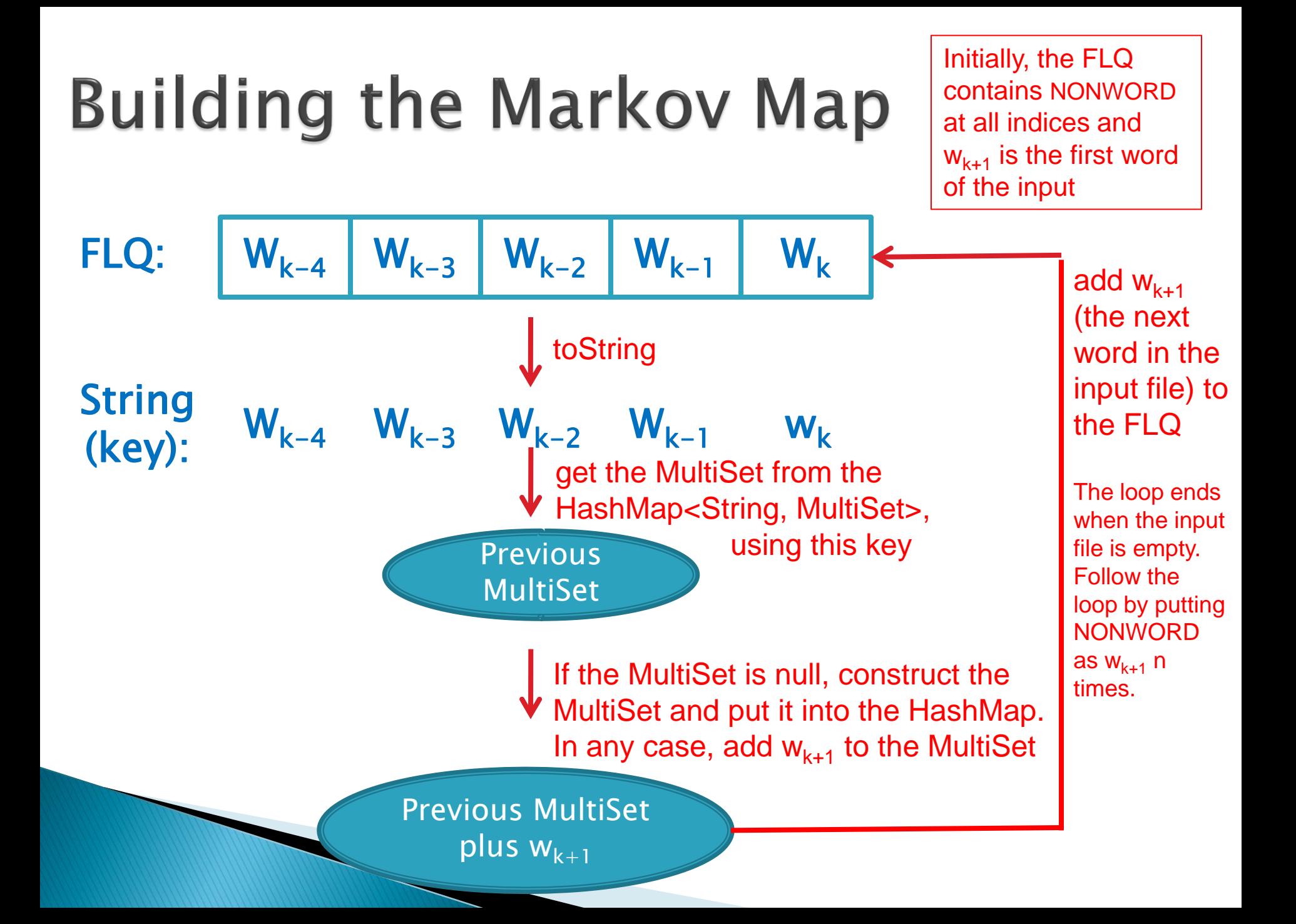

#### **Generating from the Markov Map**

Initially, the FLQ contains NONWORD at all indices

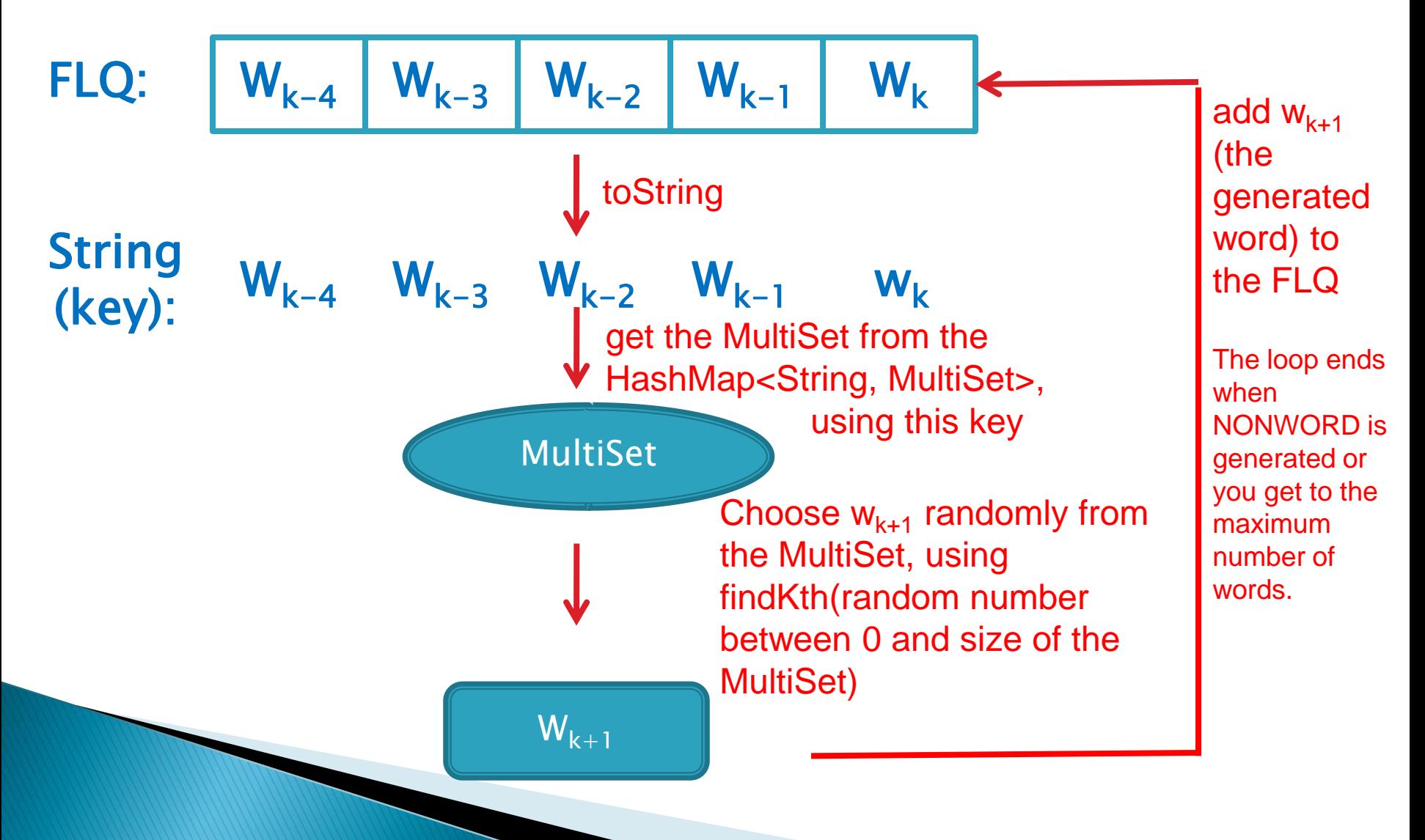

## Reading words from a file

 **Scanner scanner = new Scanner( new File ( this.pathToInputFile)));**

**while (scanner.hasNext()) { String word = scanner.next();**

**...**

**}**